## **RoeTest - Computer-Röhrenprüfgerät / Röhrenmessgerät**

**(c) - Helmut Weigl** www.roehrentest.de

## **Röhrenart (RoeArt.dbf**):

- **Achtung: Änderungen in den Datenbanken 'Röhrenart', 'RöhrenSockel' und 'Regenerierdaten' werden erst im Hauptprogramm ('RoeTest.exe') wirksam, wenn das Hauptprogramm neu gestartet wird!**
- **Löschen Sie keine Einträge aus den Datenbanken Röhrenart, Röhrensockel und Regenerierdaten und Ändern Sie auch nicht die Bezeichungen der bestehenden Einträge, solange diese in der Hauptdatenbank mit den Röhrendaten ('RoeTest.dbf') verwendet werden (für jede Röhre ist die Röhrenart, ein Röhrensockel und evtl. ein Regeneriermodus ausgewählt). Werden Einträge geändert oder gelöscht, obwohl diese noch in der Röhrendatenbank verwendet werden, werden beim Laden der Röhrendaten im Hauptprogramm ('RoeTest.exe') eine Reihe von Fehlermeldungen (mit Folgefehlern) produziert.**

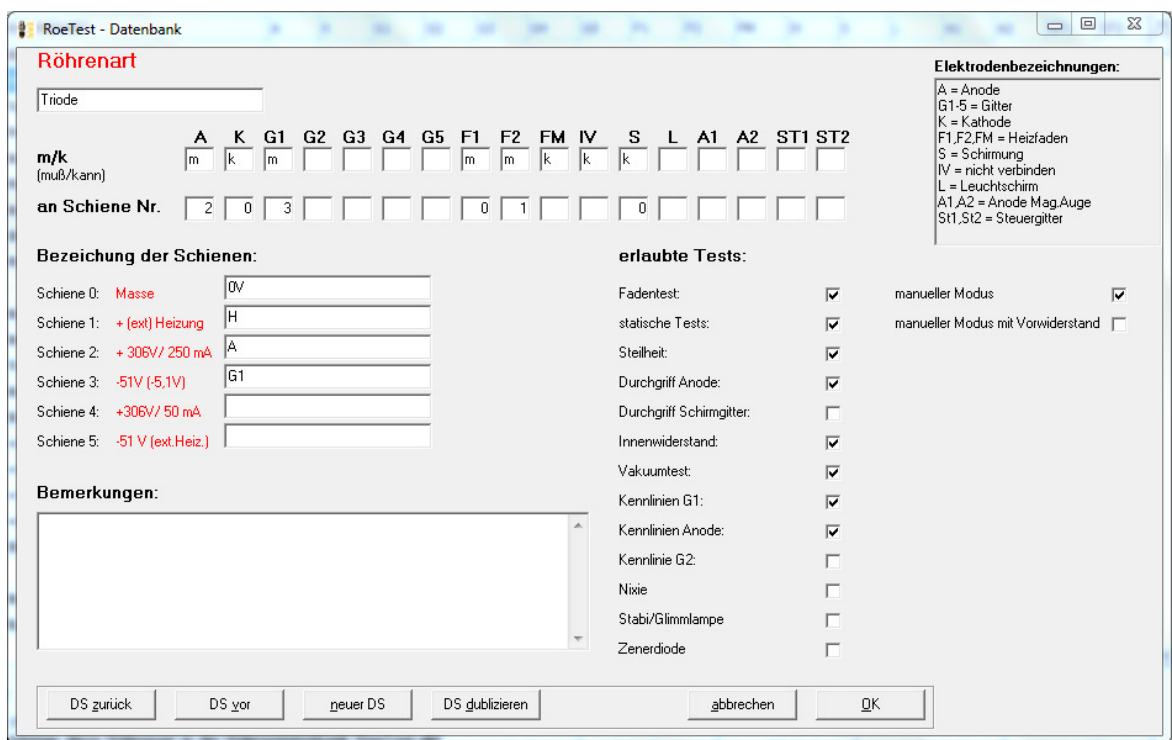

In dieser Datei werden die Röhrenarten erfasst, also z.B. Diode, Triode, Pentode ...

Es wird bestimmt ob eine bestimmte Pinbezeichnung vorkommen muß oder kann (m/k) und an welche Schiene des RoeTest das Pin zu legen ist. Des weiteren werden die Schienen mit Namen bezeichnet und mit "ja" oder "nein" festgelegt, welche Tests bei dieser Röhrenart erlaubt sind.

Die Röhrenart wird in der Hauptdatenbank "RoeTest.dbf" den jeweiligen Systemen der Röhre zugewiesen.

Die Messsoftware greift auf die Einstellungen der Röhrenart zurück, z.B.

- Prüfung der Daten auf konsistenz beim Laden der Röhrendaten
- Verhalten der Messsoftware
- welche Elektroden sollen an welche Spannungen gelegt werden?
- welche Tests sind mit diesem Röhrentyp erlaubt (nicht erlaubte sind gesperrt)?